## Les Window Managers sous Linux

#### Daniel Faucon Julien Pivotto

<span id="page-0-0"></span>4 mars 2010

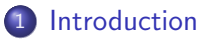

- **•** [LouviLUG](#page-2-0)
- **[Les Window Managers](#page-3-0)**
- 2 [Quelques exemples](#page-5-0)
	- [Metacity, kwin, Compiz et xfwm](#page-5-0)
	- **•** [Fvwm-crystal](#page-9-0)
	- **[Fluxbox et Openbox](#page-10-0)**
	- $\bullet$  [e17](#page-11-0)

## 3 [Tiling WM](#page-12-0)

- [Tiling et Floating](#page-12-0)
- **[Awesome](#page-15-0)**
- **•** [Musca](#page-16-0)
- 4 [Conclusion](#page-17-0)
	- [Aller plus loin](#page-17-0)
	- Des questions?

<span id="page-2-0"></span>[LouviLUG](#page-2-0) [Les Window Managers](#page-3-0)

## Qui sommes-nous ?

- Le Groupe d'Utilisateur Linux de Louvain-La-Neuve
- · Nous nous réunissons un mercredi par mois
- · Nous organisons des conférences et des ateliers
- **•** Tout le monde est le bienvenu

Plus d'infos sur <http://louvilug.be>

[LouviLUG](#page-2-0) [Les Window Managers](#page-3-0)

## Qu'est ce qu'un Window Manager ?

#### Que fait un Window Manager ?

- Il gère l'affichage et le placement des fenêtres
- · Il gère les bureaux virtuels
- **Il gère les décorations de fenêtres**
- **·** Il gère des menus, une liste de fenêtres, voire un environnement entier...

#### Qu'est ce qu'il ne fait pas ?

- Il ne gère pas les fichiers
- Il ne gère pas les périphériques
- <span id="page-3-0"></span> $\bullet$  Il ne gère pas le contenu des fenêtres

#### [Introduction](#page-2-0)

[Quelques exemples](#page-5-0) [Tiling WM](#page-12-0) [Conclusion](#page-17-0) [LouviLUG](#page-2-0) [Les Window Managers](#page-3-0)

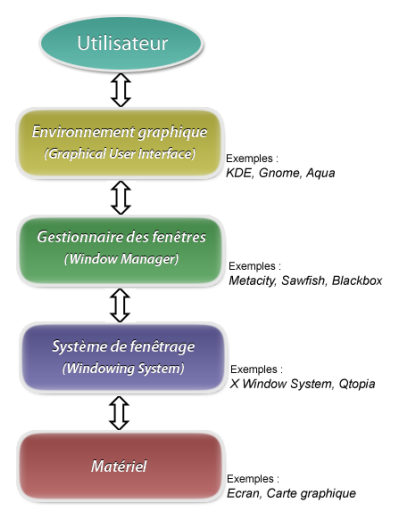

Source : Wikimedia Commons - License GFDL ≥ 2.1

[Metacity, kwin, Compiz et xfwm](#page-5-0) [Fvwm-crystal](#page-9-0) [Fluxbox et Openbox](#page-10-0) [e17](#page-11-0)

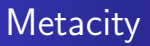

<span id="page-5-0"></span>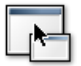

- Gestionnaire de fenêtres par défault de GNOME
- **e** Basé sur GTK
- **·** Utilisation intuitive
- Peu de configuration
- Facilement personnalisable (via GNOME)
- Effets 3D basiques
- · Sera remplacé par Mutter

[Introduction](#page-2-0) [Quelques exemples](#page-5-0) [Tiling WM](#page-12-0) [Conclusion](#page-17-0) [Metacity, kwin, Compiz et xfwm](#page-5-0) [Fvwm-crystal](#page-9-0) [Fluxbox et Openbox](#page-10-0) [e17](#page-11-0) kwin

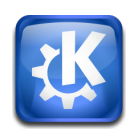

- · Gestionnaire de fenêtres par défault de KDE
- **Basé sur la librairie Qt**
- Effets graphiques comparables à ceux de Compiz
- Facilement personnalisable (via KDE)

[Metacity, kwin, Compiz et xfwm](#page-5-0) [Fvwm-crystal](#page-9-0) [Fluxbox et Openbox](#page-10-0)

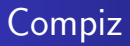

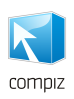

- Gestionnaire de fenêtres par défault d'Ubuntu
- Multiples effets 3D
- Nombreuses extensions
- Tire profit de la carte graphique

[Metacity, kwin, Compiz et xfwm](#page-5-0) [Fvwm-crystal](#page-9-0) [Fluxbox et Openbox](#page-10-0) [e17](#page-11-0)

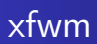

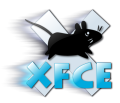

- Gestionnaire de fenêtres par défault de xfce
- **•** Bonne intégration GTK
- Complet
- Beaucoup de thèmes
- **•** Configuration aisée

[Metacity, kwin, Compiz et xfwm](#page-5-0) [Fvwm-crystal](#page-9-0) [Fluxbox et Openbox](#page-10-0) [e17](#page-11-0)

## Fvwm-crystal

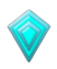

- Thème et configuration pour Fvwm
- Support de scripts (e.g. player audio)
- Support de la transparence
- **•** Extrèmement flexible
- **•** Gère un environnement complet

### <span id="page-9-0"></span>Mais...

- Configuration chaotique (trop de fichiers de configuration et arboresence non-intuitive)
- Projet plus maintenu, peu de documentation

[Metacity, kwin, Compiz et xfwm](#page-5-0) [Fvwm-crystal](#page-9-0) [Fluxbox et Openbox](#page-10-0) [e17](#page-11-0)

## Fluxbox et Openbox

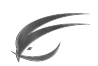

FLUXBOX

- **Basés sur Blackbox**
- · Peu de dépendances
- Légers, simples

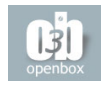

#### Fluxbox

- · Dock, toolbar intégrés
- **o** Très stable
- **•** Énormément de thèmes

#### **Openbox**

- **•** Pipemenus
- <span id="page-10-0"></span>• Configuré avec des fichiers XML

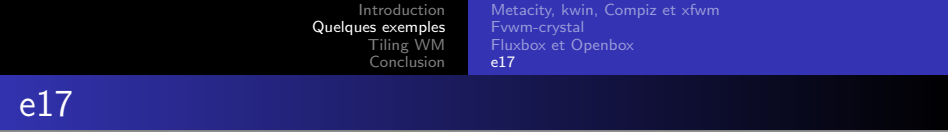

<span id="page-11-0"></span>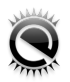

- Jolis effets graphiques
- Dispose de sa propre librairie graphique (EFL)
- **•** User-Friendly
- Mais... Pas de version stable !

<span id="page-12-0"></span>[Tiling et Floating](#page-12-0) [Musca](#page-16-0)

## Les Floating Window Managers

#### Nous venons de voir des Floating Window Managers

Que permet un Floating Window Manager ?

- Superposer des fenêtres
- Un déplacement et redimensionnement libre des fenêtres

Or, il existe aussi des Tiling Window Managers.

[Tiling et Floating](#page-12-0) [Awesome](#page-15-0) [Musca](#page-16-0)

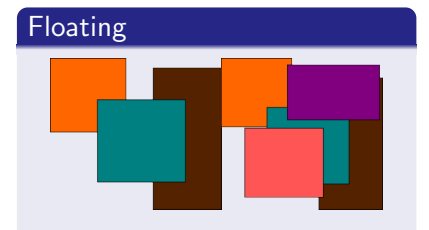

- $\bullet$  (Dé)placement libre
- Superposition de fenêtres
- Décorations intégrées
- **•** Redimensionnement libre
- Pas de support du tiling
- Gaspillage d'espace

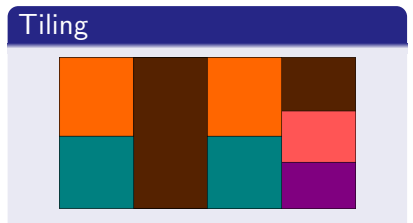

- $\bullet$  (Dé)placement auto
- **•** Fenêtres étalées
- **e** Pas de décorations
- **e** Redimensionnement auto
- Support du floating
- $\bullet$  Écran entièrement utilisé

[Tiling et Floating](#page-12-0) [Awesome](#page-15-0)

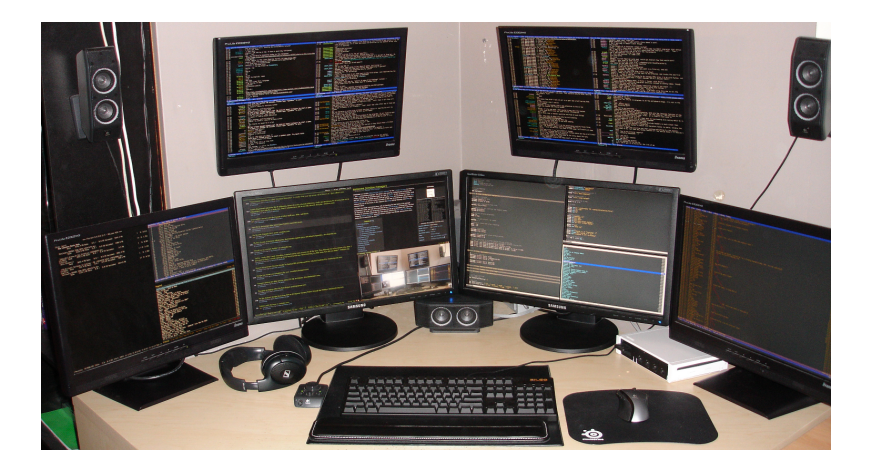

Daniel Faucon Julien Pivotto [Les Window Managers sous Linux](#page-0-0)

[Tiling et Floating](#page-12-0) [Awesome](#page-15-0)

## Un exemple concret : Awesome

<span id="page-15-0"></span>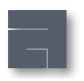

- Awesome est l'un des plus connus Tiling Window Managers
- Extrèmement configurable (configuration en lua)
- Marche selon un système de layouts
- **•** Possibilités d'installer des extensions
- Très bonne gestion de plusieurs écrans

[Tiling et Floating](#page-12-0) [Musca](#page-16-0)

## Musca: du manual tiling

<span id="page-16-0"></span>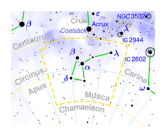

- Musca utilise du Manual Tiling (comme GNU Screen)
- **Configuration avant de compiler**
- **o** Très très sobre
- **o** Très léger, utilise dmenu
- **Communauté ouverte**

[Aller plus loin](#page-17-0) Des questions?

## Sur le net...

#### Sites internet des Window Managers présentés aujourd'hui

- Metacity <http://blogs.gnome.org/metacity/>
- Compiz <http://www.compiz.org/>
- Xfwm <http://www.xfce.org/projects/xfwm4/>
- Fluxbox <http://www.fluxbox.org/>
- Openbox <http://openbox.org/>
- e17 <http://www.enlightenment.org/>
- Awesome <http://awesome.naquadah.org/>
- <span id="page-17-0"></span>Musca - <http://aerosuidae.net/musca/>

FVWM-crystal n'a plus de site web.

[Aller plus loin](#page-17-0) Des questions?

## Sur le net...

#### Découvrir d'autres Window Managers...

- xwinman <http://xwinman.org/>
- Wikipedia -

[http://en.wikipedia.org/wiki/X\\_window\\_manager](http://en.wikipedia.org/wiki/X_window_manager)

Votre gestionnaire de paquet : apt, portage, pacman...

[Aller plus loin](#page-17-0) [Des questions ?](#page-19-0)

# <span id="page-19-0"></span>Des questions ?